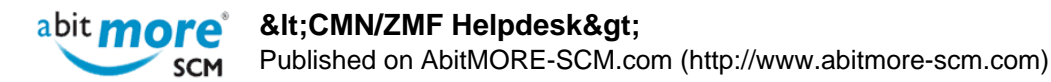

# $Alt$ ; CMN/ZMF Helpdesk>

## [Find the XML service to update the appl in use flag](http://www.abitmore-scm.com/products/commander/usecases/find-an-xml-service)

**Summary:** How to search (or find) the XML service that is available for updating the "application in use" indicator. **[Read more »](http://www.abitmore-scm.com/products/commander/usecases/find-an-xml-service)**

## [Generate REXX with an XML to update the appl in use flag](http://www.abitmore-scm.com/products/commander/usecases/generate-rexx-to-reset-isApplBusy)

**Summary:** Develop a REXX procedure using appropriate XML service(s) for updating the "application in use" indicator (e.g. in a batch job during ChangeMan ZMF housekeeping). **[Read more »](http://www.abitmore-scm.com/products/commander/usecases/generate-rexx-to-reset-isApplBusy)**

## [Basket processing applied to ASR report PCORPHN](http://www.abitmore-scm.com/products/commander/usecases/remove-orphan-promotion-history)

**Summary:** Create a basket of orphan component promotion history records ([using ASR's built-in report PCORPHN](http://www.abitmore-scm.com/products/reporting/builtin-reports/pcorphn) ). Then use ASC's [basket processing](http://www.abitmore-scm.com/products/commander/features/basket-processing) to remove all these orphan component promotion history entries. **[Read more](http://www.abitmore-scm.com/products/commander/usecases/remove-orphan-promotion-history) [»](http://www.abitmore-scm.com/products/commander/usecases/remove-orphan-promotion-history)**

#### **[Basket processing](http://www.abitmore-scm.com/products/commander/features/basket-processing)**

Using XML services in ChangeMan ZMF (CMN/ZMF) is great. It has allowed many CMN/ZMF users to create all sorts of customizations and applications that interface with CMN/ZMF, all based on the XML services that are delivered with CMN/ZMF.However, many of these CMN/ZMF users also want to automate various tasks that are typically repeated for a "list" of: **[Read more »](http://www.abitmore-scm.com/products/commander/features/basket-processing)**

#### [Synchronize DEV staging library list with catalog](http://www.abitmore-scm.com/products/commander/builtin-solutions/ascz0103)

**Summary:** Verify and correct discrepancies between the zOS catalog and the staging DSNs registered in CMNPMAST as allocated. **[Read more »](http://www.abitmore-scm.com/products/commander/builtin-solutions/ascz0103) Solution Variables:** 

[Copyrights](http://www.abitmore-scm.com/legal/copyrights) | [Trademarks](http://www.abitmore-scm.com/legal/trademarks) | [Terms and Conditions](http://www.abitmore-scm.com/legal/terms) | [Privacy](http://www.abitmore-scm.com/legal/privacy) | [RSS feeds](http://www.abitmore-scm.com/rss.xml)

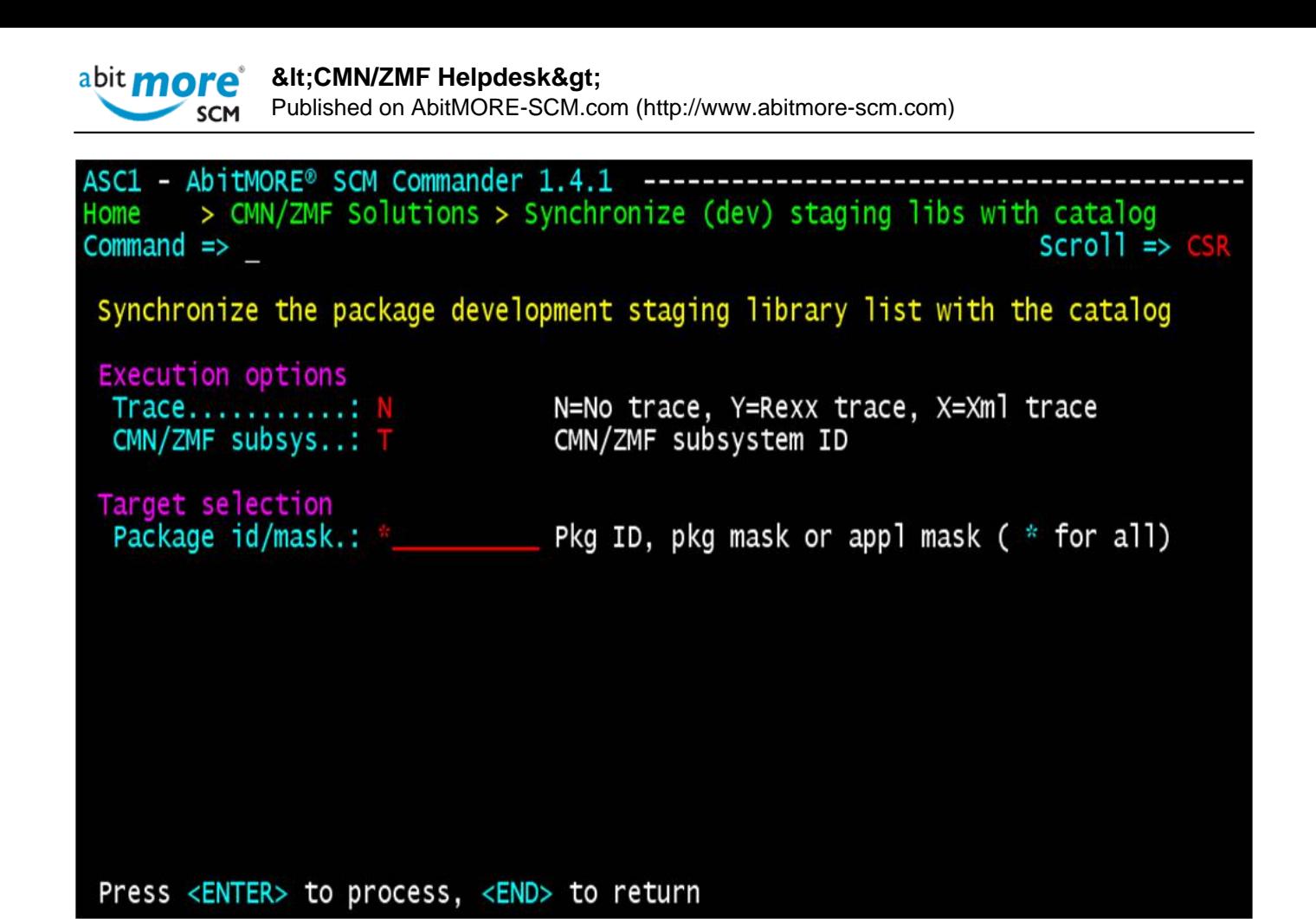

## [Recreate xNode DSNs for selected frozen pkgs](http://www.abitmore-scm.com/products/commander/builtin-solutions/ascz0051)

**Summary:** Submit a request to recreate the X-node DSNs for all frozen packages, optionally limited to only those packages that contain components of a specific library type. **[Read more »](http://www.abitmore-scm.com/products/commander/builtin-solutions/ascz0051) Solution Variables:** 

Copyright © 2003 - 2023 [AbitMORE bvba](http://www.abitmore.be) - All rights reserved.

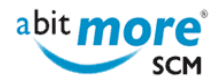

ASC1 - AbitMORE® SCM Commander 1.4.1 ----------------> CMN/ZMF Solutions > Recreate Xnode DSN for a list of frozen packages Home  $Command \Rightarrow$  $Scrol1 \Rightarrow CS$ Recreate X. Node data set of frozen packages **Execution options** N=No trace, Y=Rexx trace, X=Xml trace Trace...........: CMN/ZMF subsystem ID CMN/ZMF subsys..: t View JCL before submit (Y/N) View JCL........: N Target selection<br>Package id/mask.: \_\_\_\_\_\_\_\_\_\_\_ Pkg ID, pkg mask or appl mask(" " for all)<br>Component library type (" " for all) Library type....: PSB

#### Press <ENTER> to process, <END> to return

## [Change the creator Id of a package](http://www.abitmore-scm.com/products/commander/builtin-solutions/ascz0011)

**Summary:** Change the creator ID of a change package to another userid, something that is typically done for none-BAS packages created by somebody who left the company. **[Read more »](http://www.abitmore-scm.com/products/commander/builtin-solutions/ascz0011) Solution Variables:** 

[Copyrights](http://www.abitmore-scm.com/legal/copyrights) | [Trademarks](http://www.abitmore-scm.com/legal/trademarks) | [Terms and Conditions](http://www.abitmore-scm.com/legal/terms) | [Privacy](http://www.abitmore-scm.com/legal/privacy) | [RSS feeds](http://www.abitmore-scm.com/rss.xml)

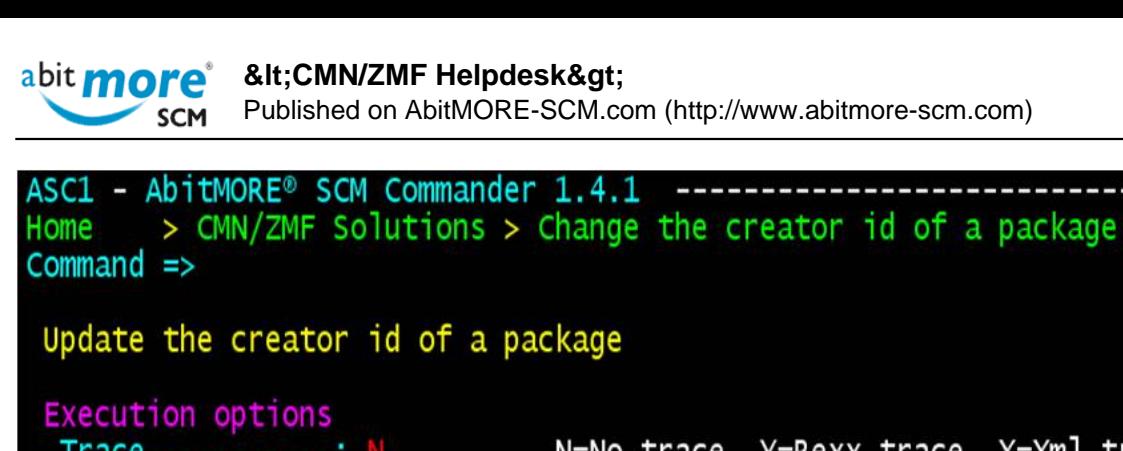

N=No trace, Y=Rexx trace, X=Xml trace Trace...........: N CMN/ZMF subsys..: T CMN/ZMF subsystem ID Target selection Package id......: DEM0000123 Appl Id and package nr Processing values (new) New creator.....: SOMEUSER Userid of the package creator

#### Press <ENTER> to process, <END> to return

[Update install date for all expired packages \(limbo\)](http://www.abitmore-scm.com/products/commander/builtin-solutions/ascz0301)

**Summary:** Mass update the planned install date of all change package with "install date passed" to the new (future) install date. **[Read more »](http://www.abitmore-scm.com/products/commander/builtin-solutions/ascz0301) Solution Variables:** 

[Copyrights](http://www.abitmore-scm.com/legal/copyrights) | [Trademarks](http://www.abitmore-scm.com/legal/trademarks) | [Terms and Conditions](http://www.abitmore-scm.com/legal/terms) | [Privacy](http://www.abitmore-scm.com/legal/privacy) | [RSS feeds](http://www.abitmore-scm.com/rss.xml)

 $scri$  =>  $CS$ 

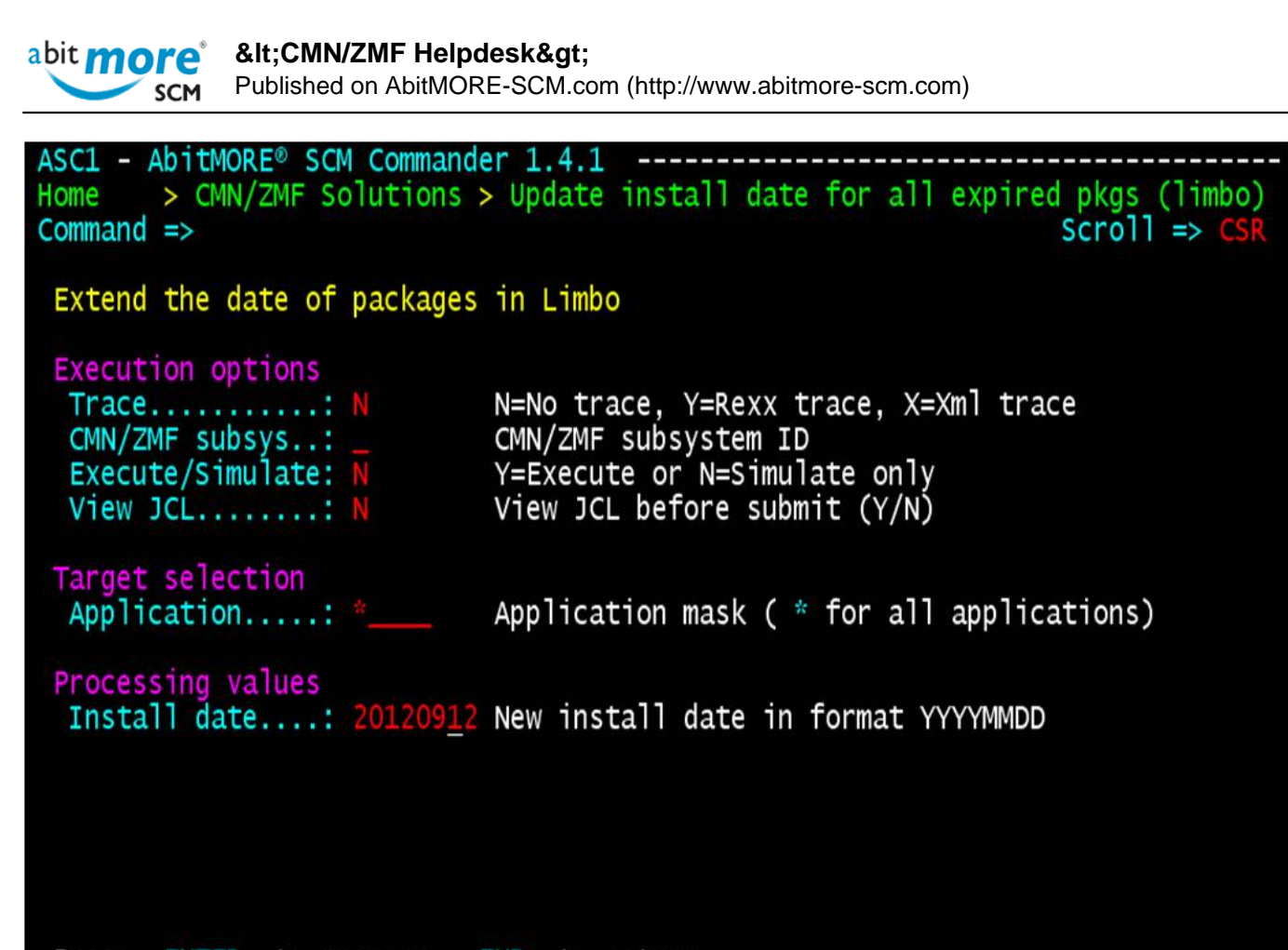

Press <ENTER> to process, <END> to return

**Source URL (retrieved on 01/05/2024 - 22:54):** <http://www.abitmore-scm.com/taxonomy/term/89>